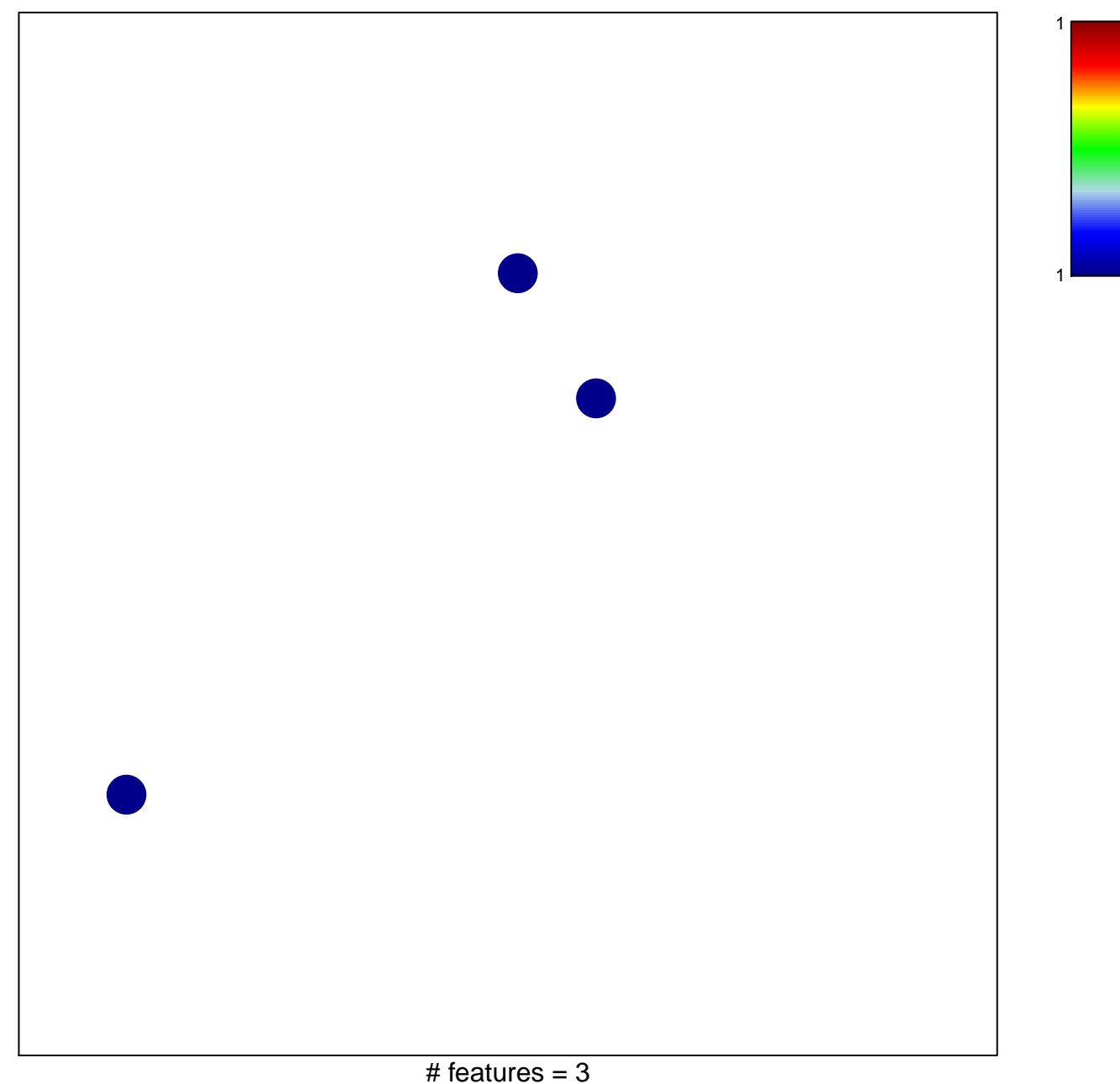

## **MATZUK\_CUMULUS\_EXPANSION**

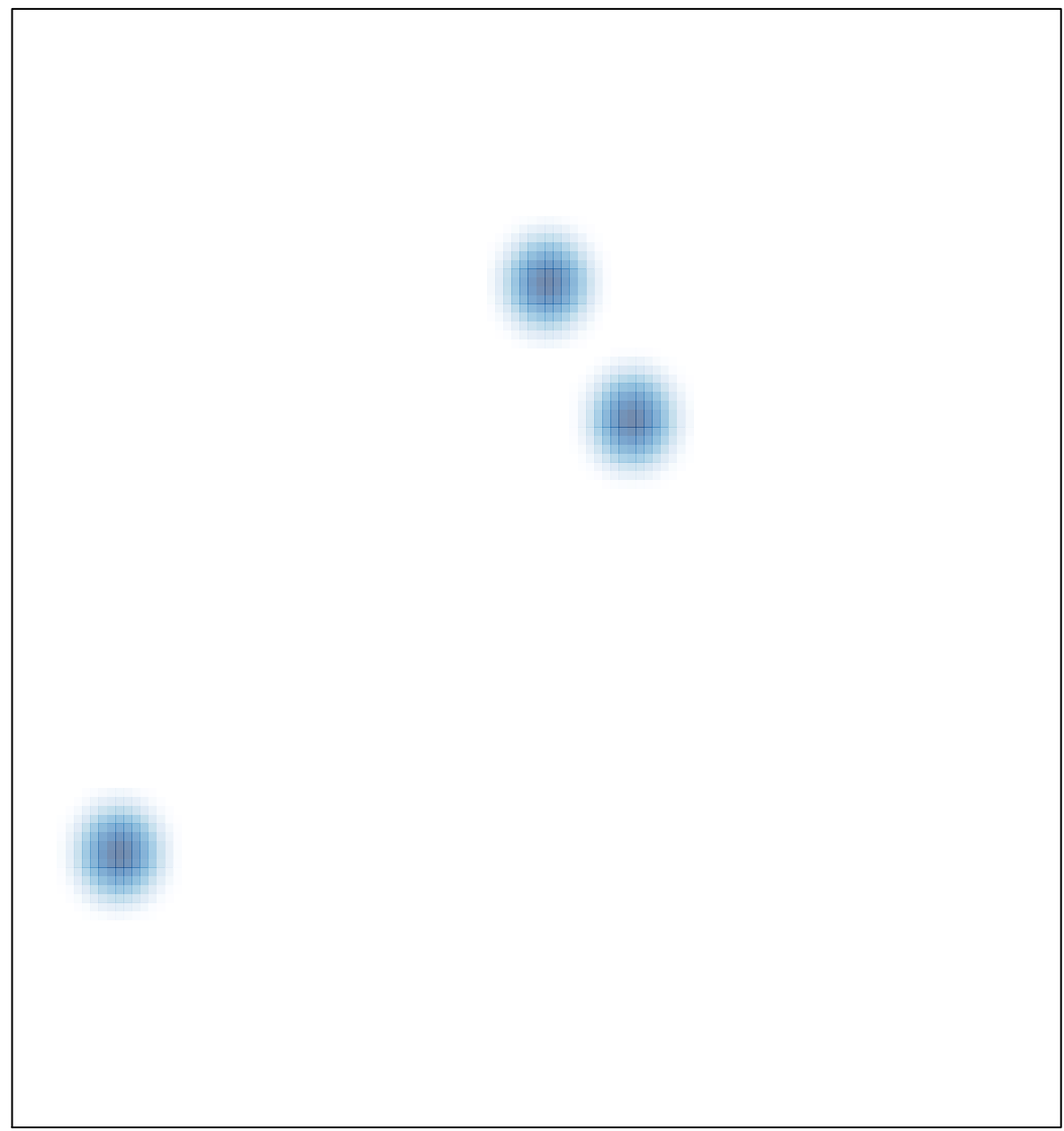